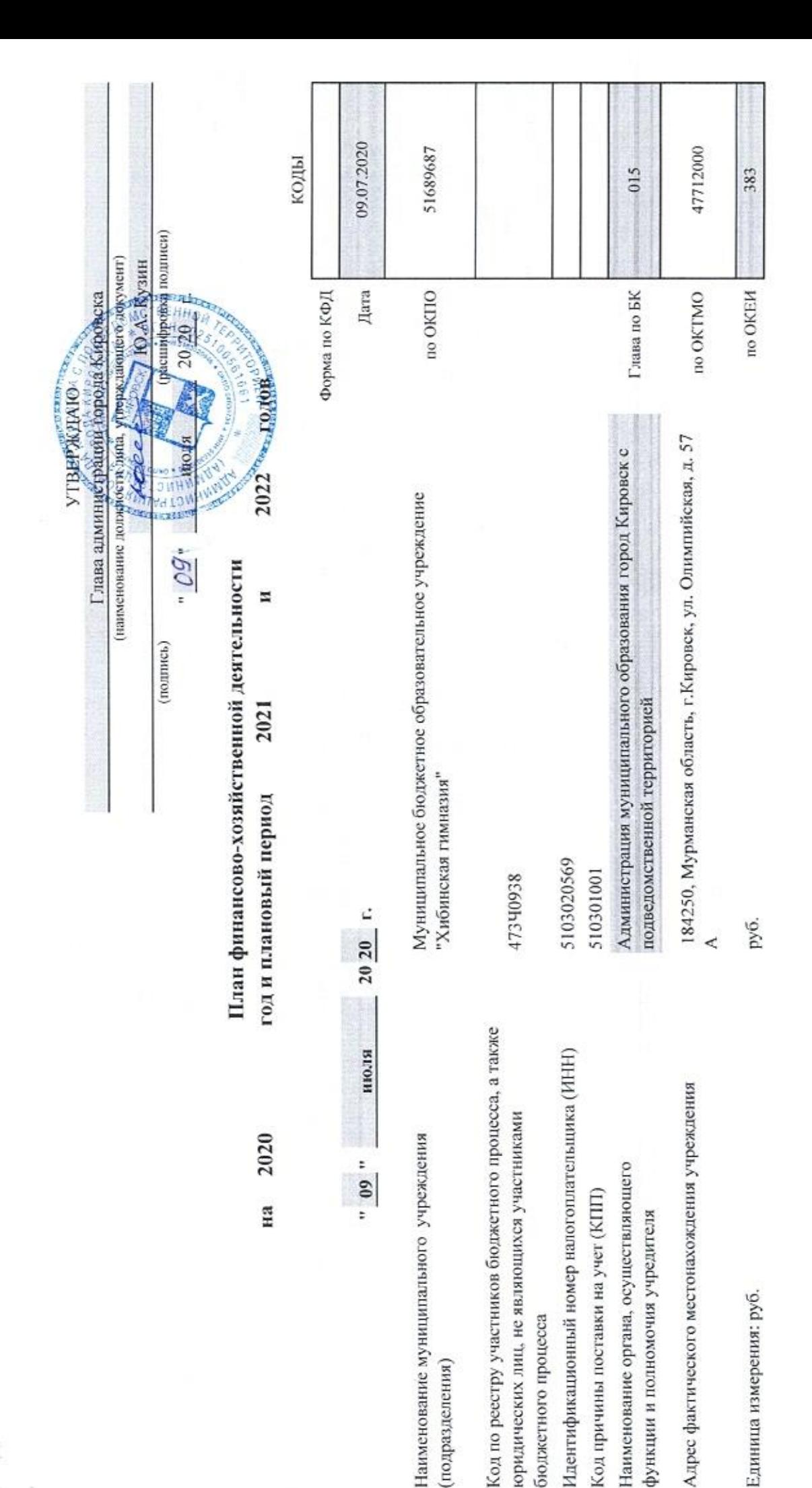

#### I. Сведения о деятельности муниципального учреждения

1.1. Цели деятельности муниципального учреждения:

• формирование человека и гражданина, интегрированного в современное ему общество и нацепенного на совершенствование этого общества; уважающего права и свободы человека, культурные и духовные ценности, выработанные человечеством

• формирование у обучающихся адекватной современному уровню знаний картины мира, целостного миропонимания и современного научного мировоззрения; ключевых общественной деятельности. компетентностей (знаний, умений и навыков), обеспечивающих свободную ориснтацию и творческую самореализацию в избранной сфере научной, профессиональной,

1.2. Виды деятельности муниципального учреждения

• воспитание, обучение и личностно-ориентированное развитие детей;

подготовку обучающихся по предметам гуманитарного и естественнонаучного профилей в соответствии с лицензией. • реализация образовательных программ начального общего, основного, среднего (полного) общего образования, обеспечивающего дополнительную (углубленную)

• выявление и развитие способностей обучающихся, их профессиональной ориентации;

• разработка и апробация новых образовательных программ и технологий;

• выбор форм, средств и методов обучения и воспитания; учебных пособий и учебников;

• выбор системы оценок, форм, порядка и периодичности промежуточной аттестации обучающихся;

• консупьтянии полителей (законных прелставителей) по воппосам пелагогики и психопогии:

.3. Перечень услуг (работ), осуществляемых в том числе на платной основе

• Реализация основных общеобразовательных программ основного общего образования;

• Организация отдыха детей и молодежи.

## П. Показатели финансового состояния муниципального учреждения на " 09 " июля 20 20 г.

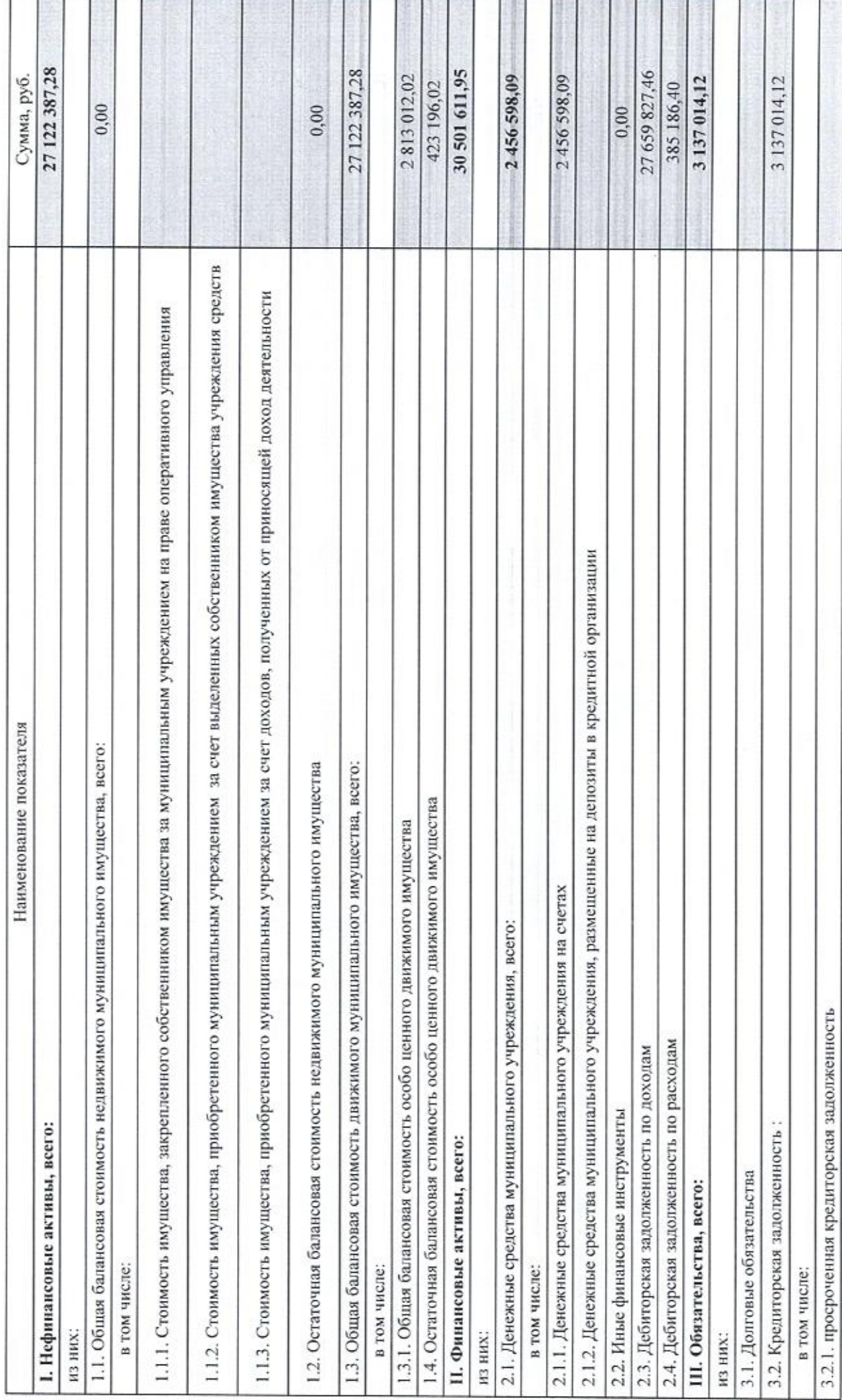

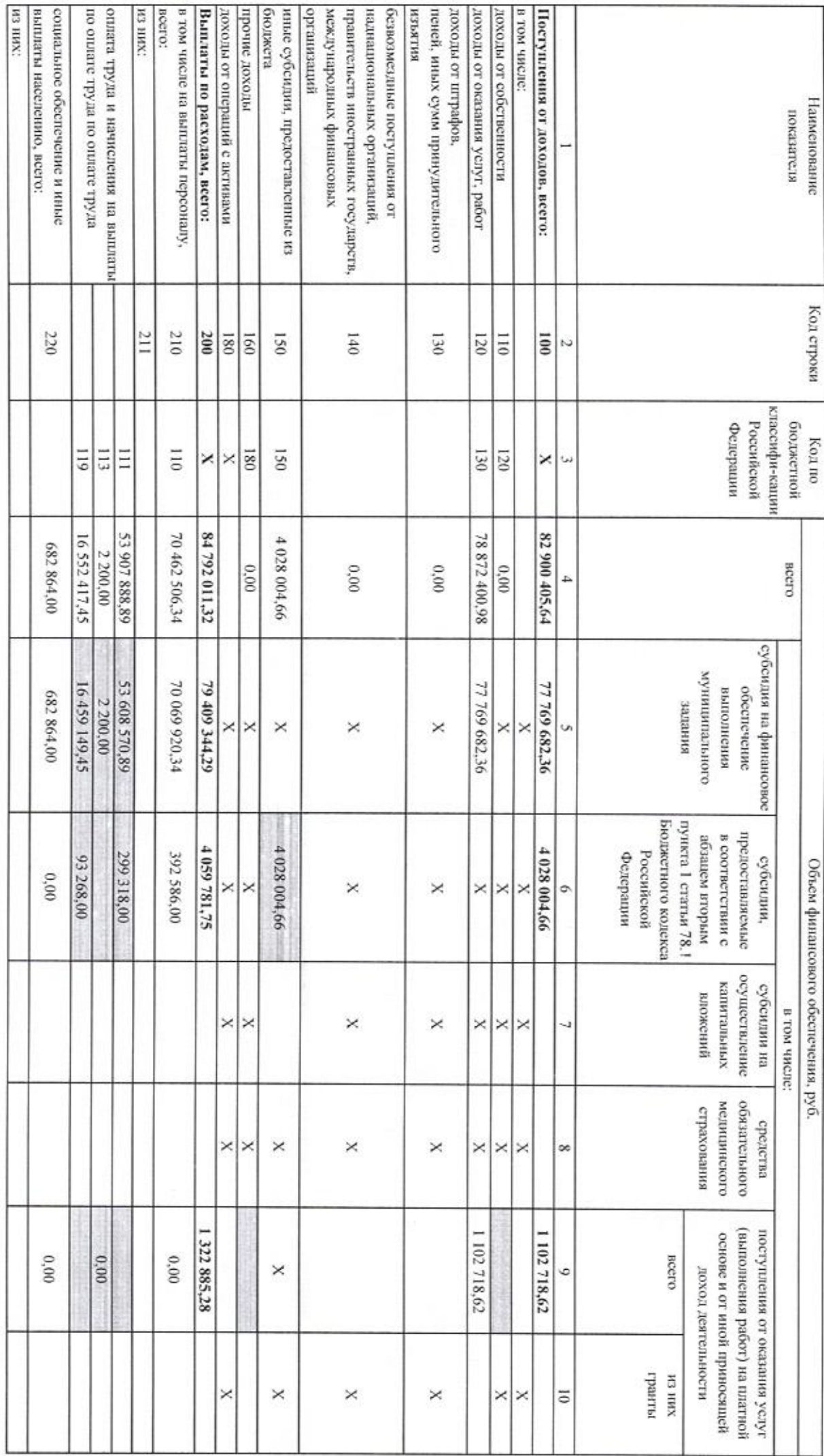

### III. Показатели по поступлениям и выплатам муниципального учреждения III. Показатели по поступлениям и выплатам муниципального учреждения

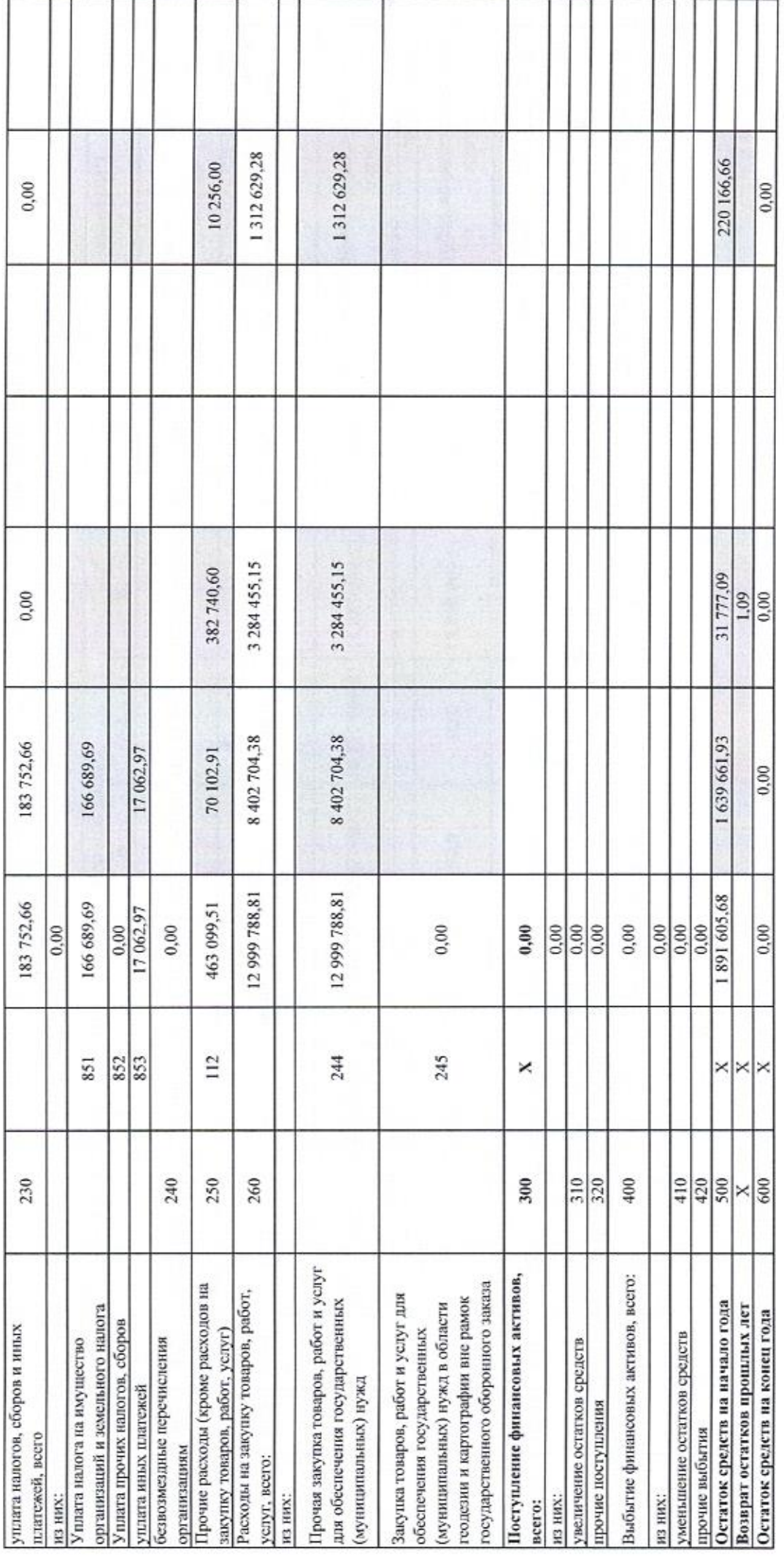

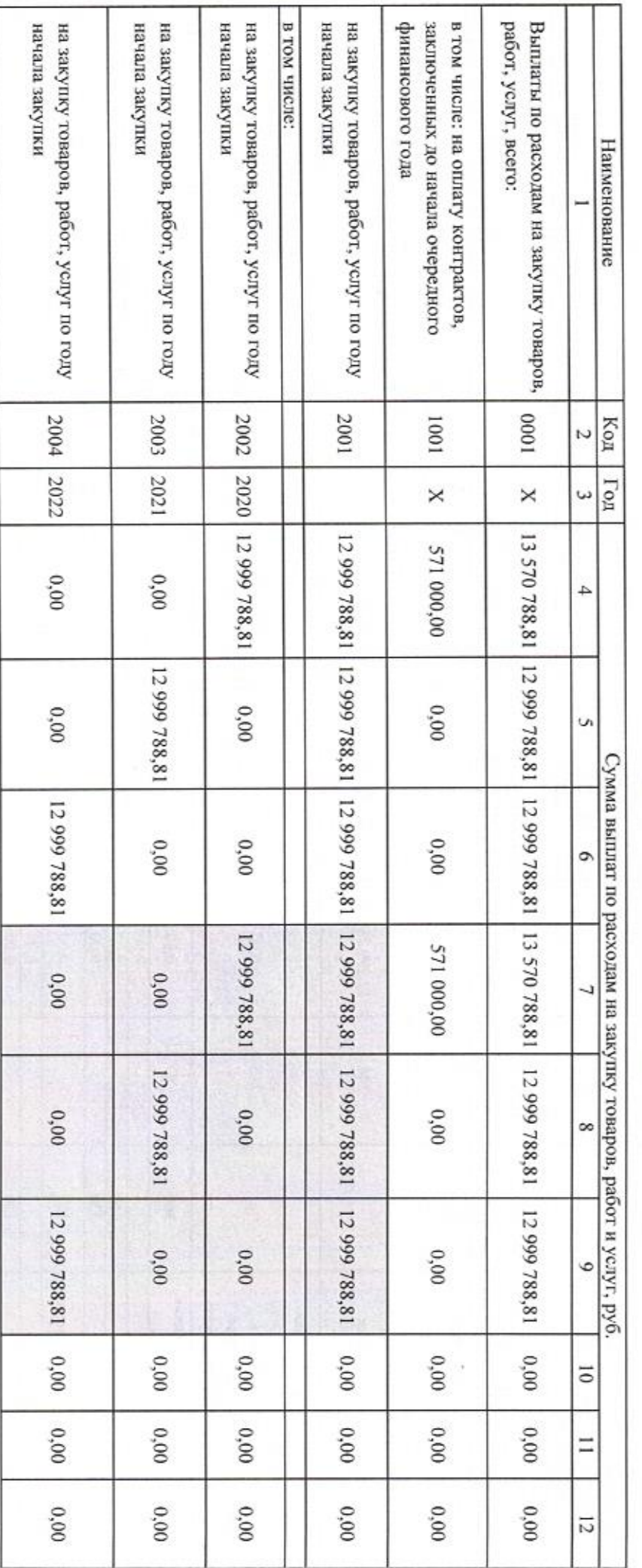

# IV. Показатели выплат по расходам на закупку товаров, работ, услуг муниципального учреждения<br>IV. Показатели выплат по расходам на закупку товаров, работ, услуг муниципального учреждения

**Accepted** 

V. Сведения о средствах, поступающих во временное распоряжение муниципального учреждения  $2020$  r. июля на " 09 "

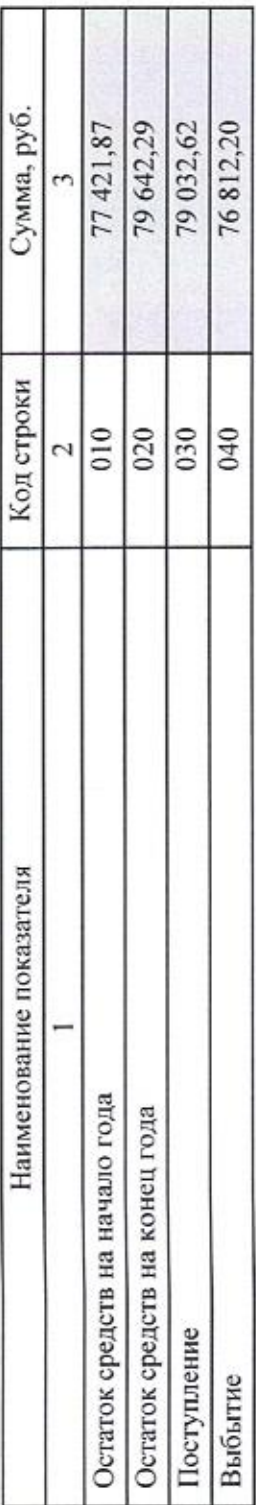

#### VI. Справочная информация

20 20 r. июля на " 09 "

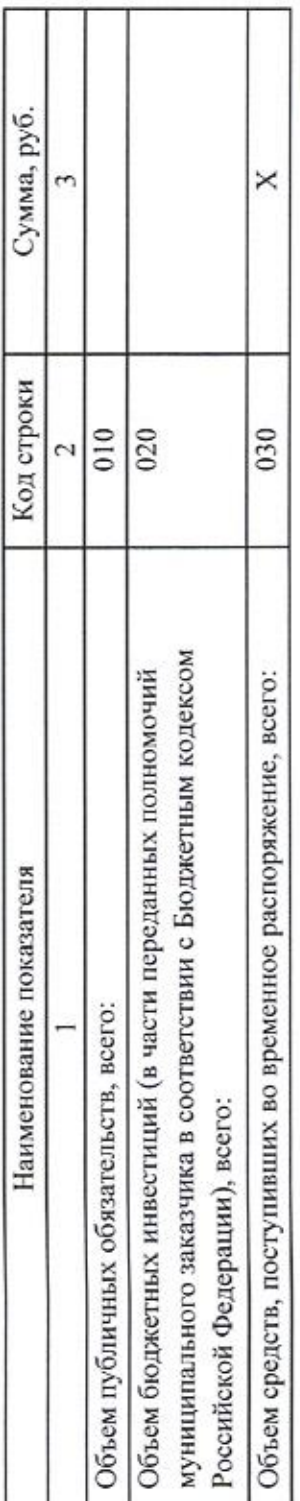

И.о. руководителя муниципального учреждения

Главный бухгалтер (уполномоченное лицо)

Исполнитель

 $2020$  r. 8(81531)98719 июля  $\frac{1}{2}$ тел.

(расшифровка подписи) М.Н. Борисова meel (подпись)

Д.О. Заверткина<br>(расшифровка подписи) Я.А. Гольчанская (подпись) W

(расшифровка подписи) (подпись)